# **Autodesk AutoCAD Crack Descarga gratis**

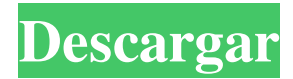

#### **AutoCAD For Windows**

Las aplicaciones de software de código abierto se pueden usar para crear, manipular y ver dibujos de AutoCAD, y mucho más. Muchas de estas aplicaciones, como LibreCAD y JArchitect, están disponibles bajo licencia GNU GPL. Aunque solo se menciona AutoCAD a continuación, existen varias alternativas de software gratuitas y de código abierto similares a AutoCAD. Eaton, SolidWorks y Dassault Systèmes también ofrecen paquetes de software CAD/CAM. Sin embargo, solo están disponibles en los sistemas operativos Windows y Linux, y estos paquetes de software carecen de algunos de los conjuntos de características que ofrece Autodesk. La siguiente lista de alternativas de AutoCAD se compiló a partir de nuestros resultados de búsqueda en la Web de software CAD gratuito y de código abierto. Tenga en cuenta que algunas de las aplicaciones de software de la lista siguiente no son software de CAD y se enumeran aquí con fines informativos. AutoCAD alternativa a AutoCAD Alternativa de AutoCAD: Autocad LT 2020 (Gratis) AutoCAD LT es una aplicación de software de diseño asistido por computadora (CAD) gratuita de Autodesk. Esta aplicación es una versión no comercial de AutoCAD LT. Tiene licencia solo para uso no comercial. El programa viene con 100 archivos de dibujo. Nota: Después de que un usuario instala AutoCAD LT 2020, esta aplicación no se puede eliminar ni desinstalar. Descargar: Autocad LT 2020 (Linux) Autocad LT 2020 (Gratis) La alternativa de código abierto de AutoCAD: DOT/OASIS tiene una amplia variedad de aplicaciones para generar y editar dibujos CAD en 2D y 3D, crear una documentación completa y exportarlos y publicarlos. Hay varias versiones de este software de código abierto disponibles: PUNTO / OASIS DOT/OASIS 2D: DOT/OASIS es un producto CAD/CAM/CAE (ingeniería asistida por computadora) gratuito y de código abierto y proporciona un entorno de diseño y dibujo en 3D con capacidades GIS. OASIS está disponible en varios idiomas. DOT/OASIS 3D: DOT/OASIS es un producto CAD/CAM/CAE (ingeniería asistida por computadora) gratuito y de código abierto y proporciona un entorno de diseño y dibujo en 3D con capacidades GIS. OASIS está disponible en varios idiomas. Hacer, aprender y crear:

### **AutoCAD Crack Clave de licencia [Ultimo-2022]**

aplicaciones CAD autocad autocad 2000 autocad 2002 autocad 2004 autocad 2008 autocad 2010 autocad 2012 autocad 2013 autocad 2014 autocad 2015 autocad 2016 autocad 2017 AutoCAD LT Autocad clásico Revisión de diseño de AutoCAD Complementos y extensiones de AutoCAD LT Las extensiones de AutoCAD LT se han basado tradicionalmente en la arquitectura de complementos, primero AutoCAD/Extensiones para AutoCAD LT, luego en AutoCAD/Complementos, luego en extensiones separadas y ahora complementos bajo la forma de Modelado directo. Los complementos de AutoCAD LT no se crean para ser código fuente. En su lugar, se entregan como archivos XML/XMLA. Estos archivos contienen documentos XML con una mezcla de atributos y etiquetas de marcado. La interfaz de usuario utiliza el formato XML para transmitir información y los desarrolladores tienen acceso al formato XML para escribir sus propias extensiones. Tanto la especificación XML como la especificación adicional se consideran "estándares de vida" que se mantendrán actualizados a medida que se creen y publiquen extensiones. Las extensiones notables de AutoCAD LT incluyen BuildFlow, que es una interfaz basada en diagramas de flujo y diagramas que permite a los usuarios de AutoCAD LT diseñar y crear diagramas de flujo, diagramas, tablas, formularios, diagramas de Gantt y cronogramas de proyectos, y se incluye con AutoCAD LT. Se ha incluido en el producto Master desde AutoCAD LT 2007. Se han escrito varios complementos para BuildFlow. BPWorkflow, que es un complemento de gestión de flujo de trabajo para Building Performance Workflow (BPW) de Autodesk que permite a los usuarios gestionar y realizar un seguimiento de los proyectos de principio a fin, desde la fase de diseño hasta la inspección final. BPWorkflow se lanzó en AutoCAD LT 2009. CAM Workbench, que es un complemento para AutoCAD LT que permite el diseño de máquinas para fines especiales, como una grúa o una turbina eólica. Compass, que es un complemento de buscador de rango que utiliza una cuadrícula de intersecciones para mostrar la ruta de un objeto. FontWork, que es una herramienta de autocad para el diseño de tipografías.Está separado de la interfaz de usuario principal. Permite a los usuarios editar 112fdf883e

### **AutoCAD Crack+**

Abra Autocad y cierre todas las demás ventanas excepto los archivos que desea editar. Vaya a la ubicación del archivo .dwg y haga clic con el botón derecho en el nombre del archivo y vaya a Abrir con; el tipo de archivo actual aparecerá debajo de .dwg. Haga clic derecho en el tipo de archivo actual y seleccione Propiedades - Luego abra el campo llamado Autor: y complete el nombre del autor que desea agregar. Abra el archivo next.dwg y elija el mismo proceso. Entonces debería tener una buena lista de todos los archivos que creó con su aplicación. A: Esto se ha preguntado antes, pero no se ha dado una respuesta, así que lo intentaré. He buscado la herramienta que usaron hasta donde puedo ir y no la encontré. El hecho de que agregaron la herramienta me dice que tuvieron que comprar una licencia de Autodesk Inventor o Autodesk Fusion 360. También encontré otras herramientas, pero es probable que también las usaran. No puedo darte lo que usaron porque no tengo idea de quiénes son, qué software es o a qué compañía están afiliados. Esto puede deberse a que la herramienta es gratuita, a que la compraron o a que no quieren que nadie lo sepa. Hay mucho dinero involucrado en el software y puedo entender que lo hayan comprado a un revendedor. Desde un punto de vista técnico, la pregunta es si Autocad (Autodesk Inventor) u otra herramienta (Fusion 360) existe, es posible importar un archivo DWG o DXF a este software para que el desarrollador de Autocad pueda trabajar en él. Desde este punto de vista, la respuesta es no. La razón es porque estos son dos programas de software completamente diferentes, con API completamente diferentes. No podían simplemente cargar un archivo de Autocad en Autodesk Inventor o Autodesk Fusion 360 y esperar que funcionara. Sin embargo, lo que es posible es abrir y modificar archivos de Autocad en Fusion 360 o Autocad Inventor usando estas API (Autocad 2012 y Autocad 2017 respectivamente). Una vez que tenga el archivo DWG o DXF abierto en Fusion 360, puede hacer cualquier cosa que pueda en Autocad, como cambiar partes, mover partes, agregar, restar, etc. Usando una API diferente, Autocad Inventor, podría hacer

#### **?Que hay de nuevo en el?**

Importación de marcado y Asistencia de marcado: Envíe e incorpore rápidamente comentarios en sus diseños. Importe comentarios desde papel impreso o archivos PDF y agregue cambios a sus dibujos automáticamente, sin pasos de dibujo adicionales. (vídeo: 1:15 min.) Ver un resumen técnico ampliado Permita que su equipo trabaje más rápido, con mayor eficacia y eficiencia. Vea la lista detallada de funciones para AutoCAD 2023. Para agregar varios comentarios en la barra de herramientas Comentarios, ingrese una lista de nombres de comentarios separados por comas, por ejemplo, "Planos, Lista de materiales y Conocimientos de embarque". Para activar y desactivar una función de dibujo específica, elija un comando del menú contextual del dibujo, o en el menú Navegar de la cinta, o presionando la tecla F1. Puede seleccionar una línea de texto individual y luego escribir para moverla. Cuando se selecciona una línea que es el medio de una polilínea (que es una entidad multipunto), el nuevo punto medio se inserta automáticamente. La selección de líneas y polígonos, o la selección de los vértices de polilíneas y poliedros ahora se puede hacer directamente desde el menú contextual de la cinta. Activar la lista Mostrar capas mientras trabaja en una ventana de dibujo puede ser útil cuando necesita distinguir entre diferentes tipos de capa. Incluido en la capacidad de adjuntar una imagen de un documento a un objeto. La imagen se puede referenciar y actualizar automáticamente cuando cambia el documento. La barra de herramientas de propiedades puede arrastrarse de un dibujo a otro y pegarse sola o en un nuevo dibujo. Esto le permite sincronizar la barra de herramientas de propiedades mientras trabaja en el mismo dibujo o en uno diferente. Incluido en la capacidad de adjuntar una imagen de un documento a un objeto. La imagen se puede referenciar y actualizar automáticamente cuando cambia el documento. Los objetos seleccionados se pueden mostrar como un objeto de color al hacer doble clic. Esto puede ser útil para seleccionar un solo objeto de un grupo. Evitar el comportamiento de hacer doble clic en un objeto facilita seleccionar solo una parte de un grupo. Cuando aplica un Relleno o Trazo a

## **Requisitos del sistema For AutoCAD:**

Windows XP/Vista, 7/8 (64 bits o 32 bits) 1 GHz o más rápido (32 bits) / 2 GHz o más rápido (64 bits) Procesador 512 MB de RAM (32 bits) / 1 GB de RAM (64 bits) 2 GB de espacio libre en disco Monitor LCD externo de 9 o 10,5 pulgadas 4,1 GB de espacio disponible en disco duro Ratón (absoluto) / Teclado (absoluto) 16 MB de VRAM Dispositivo de sonido Detalles de instalación y gráficos: los

<https://www.pronitron.com/advert/autocad-20-0-crack-mas-reciente/>

<https://dsdp.site/it/?p=16673>

<https://rajnikhazanchi.com/autodesk-autocad-crack-win-mac-2022/>

<http://peninsular-host.com/autosmotos.es/advert/autocad-con-keygen-completo-descargar-for-windows-abril-2022/>

<https://bluesteel.ie/2022/06/21/autodesk-autocad-for-windows-mas-reciente/>

[https://gettopreneur.com/wp-](https://gettopreneur.com/wp-content/uploads/Autodesk_AutoCAD_Crack___Vida_util_Codigo_de_activacion_Descarga_gratis_2022Ultimo.pdf)

[content/uploads/Autodesk\\_AutoCAD\\_Crack\\_\\_\\_Vida\\_util\\_Codigo\\_de\\_activacion\\_Descarga\\_gratis\\_2022Ultimo.pdf](https://gettopreneur.com/wp-content/uploads/Autodesk_AutoCAD_Crack___Vida_util_Codigo_de_activacion_Descarga_gratis_2022Ultimo.pdf) <https://sugaringspb.ru/autodesk-autocad-crack-clave-de-producto-finales-de-2022/>

<https://bravahost.com/blog/2022/06/21/autocad-2020-23-1-crack-parche-con-clave-de-serie-descargar-2/>

<https://bymariahaugland.com/2022/06/21/autodesk-autocad-crack-descargar-for-windows-actualizado-2022/> <https://libreriaguillermo.com/wp-content/uploads/2022/06/kamerai.pdf>

<https://solaceforwomen.com/autodesk-autocad-crack-version-completa-descarga-gratis-actualizado-2022/>

<https://valentinesdaygiftguide.net/2022/06/21/autocad-2022-24-1-crack-keygen-para-lifetime-descargar-marzo-2022/> <http://mysquare.in/?p=27788>

<http://xn----7sbahcaua4bk0afb7c9e.xn--p1ai/autodesk-autocad-con-keygen-descargar-win-mac-abril-2022/>

http://www.townlifeproperties.com/wp-content/uploads/2022/06/AutoCAD Crack MacWin Ultimo 2022.pdf <https://acaciasports.com/wp-content/uploads/2022/06/fynvur.pdf>

<https://bootimilgarsdisfti.wixsite.com/erstatorme/post/autodesk-autocad-23-0-crack-clave-de-activacion>

<https://volospress.gr/advert/autocad-2022-24-1-crack-clave-de-licencia-llena/>

<https://www.conversation1english.webay.co/advert/autodesk-autocad-crack-4/>

<https://encantosdoconde.com.br/advert/autodesk-autocad-crack-descargar-x64-actualizado-2022/>